## **Anleitung: Vorgehensweise bei der Recherche nach Partneruniversitäten**

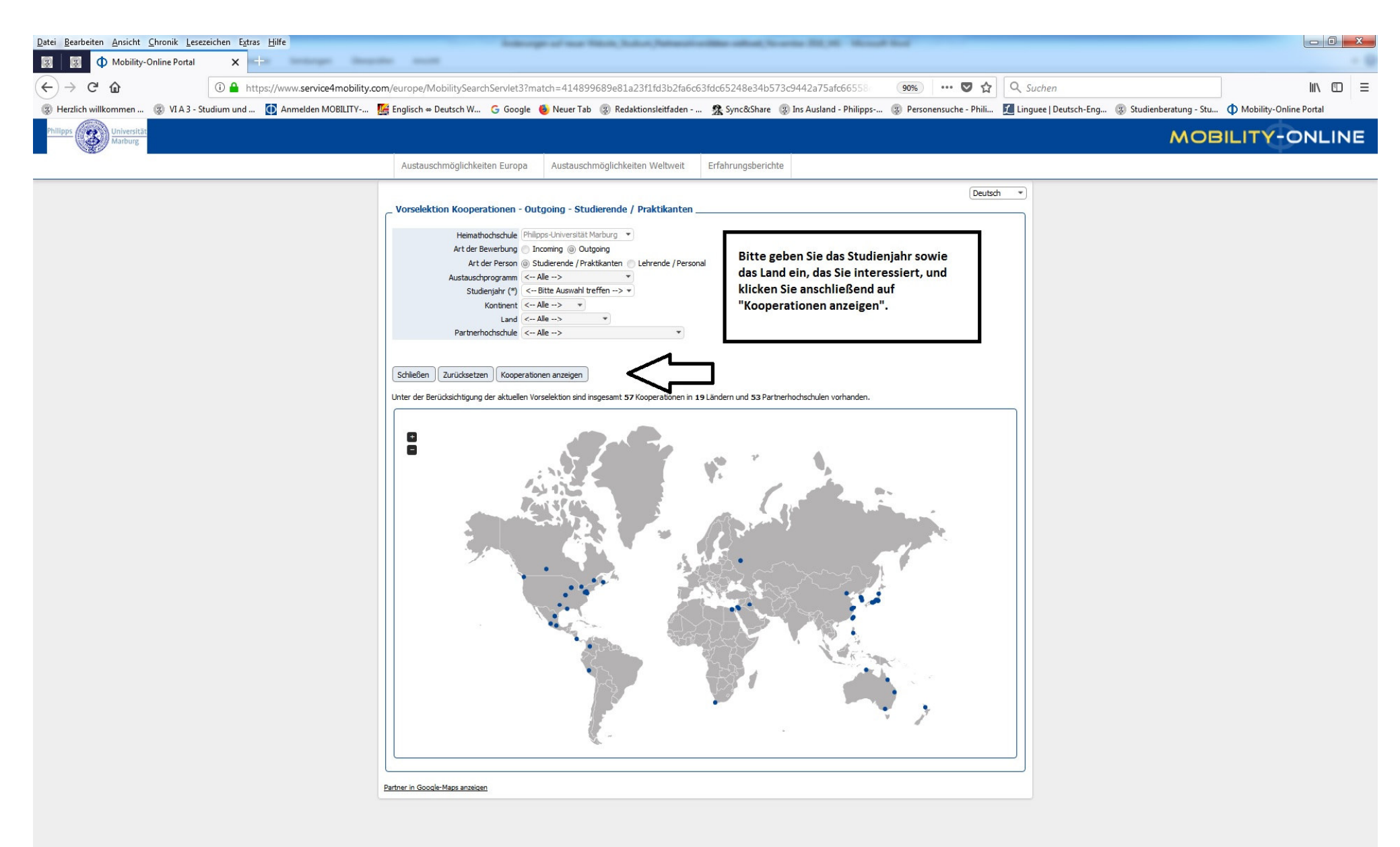

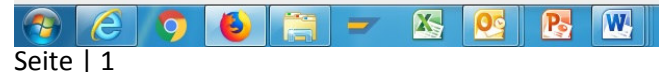

## **Anleitung: Vorgehensweise bei der Recherche nach Partneruniversitäten**

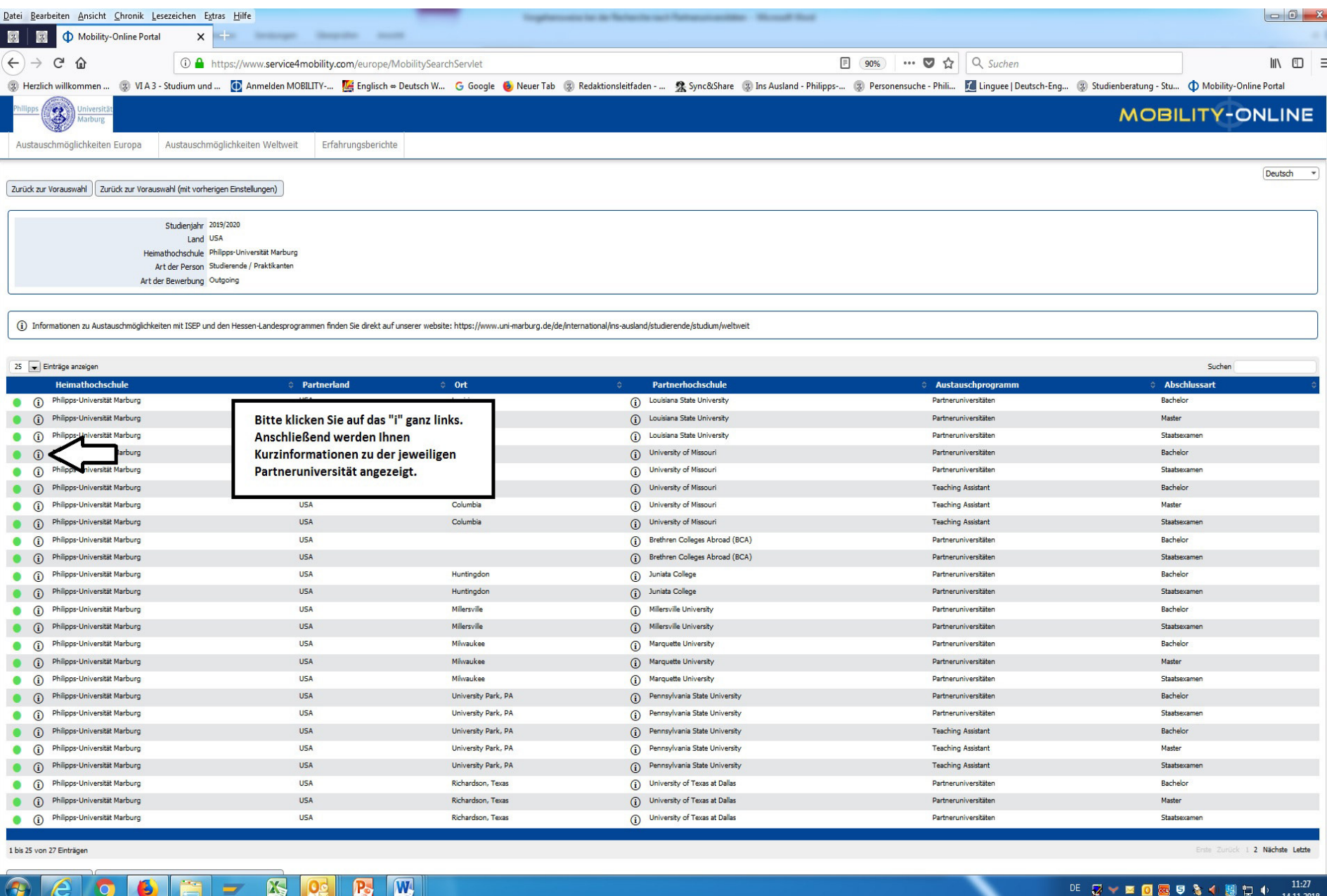

Seite | 2